# **Taxonomies, Ontologies and Semantic Web course**

This file contains **Lab Project** for the course "Taxonomies, Ontologies and Semantic Web". Course code: MISM 516, MTech, International School of Information Management, Mysore, India.

Please send your reports for the lab projects **by email** to akerkar8 @ gmail.com

The project may be done in a group of maximum 3 students. Please indicate so when submitting a report for the lab projects.

The deadline for project submission is the last day of the course. Each group will present their ontology development efforts in class presentation on last 2 days of the course.

The goal of the project is to give you hands‐on experience in using Semantic Web Technologies.

#### **PART I:** *(Mandatory for each student)*

- 1. Create your *FOAF*<sup>1</sup> (Friend of a Friend) file using *FOAF-a-Matic*<sup>2</sup>. Upload it in your web page, for example, http://www.example.in/foaf.rdf.
- 2. Install Tabulator<sup>3</sup> or a similar semantic web browser extension to your favorite browser.
- 3. Open your FOAF file in the browser extension and take a screenshot and email to the instructor.

Submit your FOAF file link and the screenshot  $(f \circ af \cdot jpg)$  (2 files with the exact same file names) via email.

*Uploading FOAF file to your homepage:*

1) Open your *ftp* site from a window. Login using your user name and password

2) Then create a folder named "public\_html" (without quotes).

3) Go to public\_html folder and copy the FOAF file there.

4) Open your browser and point to your foaf.rdf file.

## **PART II:**

You need to construct an ontology (owl) using Protégé ontology editor. You will model a university domain with the following restrictions:

- Classes: school, department, course, faculty (part‐time, full‐time), student.
- Data Properties: (school) name, (department) name, (faculty) name, phone, email, (course) code, name, credit, etc.
- Object Properties: (school) hasDepartment, (department) hasFaculty, (faculty) belongsTo (department), etc.

Your ontology should utilize *rdf* and *rdfs* constructs. It should be comprehensive enough to showcase most information in that area and to be useful in an application.

l

 $\frac{1}{2} \frac{\text{http://www.foaf-project.org/}}{\text{http://www.ldodds.com/foaf/foaf-a-matic}}$ <br>
3 http://www.w3.org/2005/ajar/tab

#### *Lab Project* - 2 -

Submit your ontology in the form of rdf/xml  $(name,ow1)$  and the corresponding graph form (name.jpg) using OntoViz via email.

#### **Tools**:

- Download<sup>4</sup> Protégé editor
- Protégé tutorial from CO-ODE project<sup>5</sup>
- Protégé has a visualizer  $OntoViz<sup>6</sup>$  that you need to download and add as a plug-in.</u>
- RDF Validator<sup>7</sup> (W3C)
- RDF Visualization Tool: Frodo RDFSViz<sup>8</sup>

# **PART III:**

Design a new ontology in a specific domain (yoga, tour planning, e-business, research, ehealth, e-government, library, music, disease, drug, anatomy, locomotive, cinema and transport) using Protégé. In your ontology use the following constructs at least once:

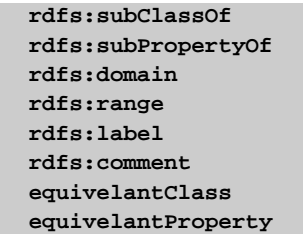

```
sameAs
inverseOf 
TransitiveProperty 
SymmetricProperty 
FunctionalProperty 
InverserFunctionalProperty 
ObjectProperty 
 DatatypeProperty
```
Add instance data to your ontology using Protégé.

**Additional Points:** Apply reasoning on your ontology data using any of the reasoners.

## **Submit your work as follows:**

Place your knowledge‐base in your web page and submit the following via email to the instructor.

- 1. Assignment page link
- 2. Send your knowledgebase data as two lists of triples in a table format (3 cols:  $s+p+o$ ). The two lists are axiom asserted and inferences you get after reasoning.
- 3. A report in PDF format (including ontology, graph)
- 4. RDF/XML file exported from Protégé.

**Tool**:

Mindswap RDF/XML to NTriples convertor $9$  to generate tables.

 $\overline{a}$ 

 $\begin{array}{l} \text{\small $^4$} \text{ http://protected.s.tanford.edu/} \\ \text{\small $^5$} \text{ http://owl.cs.manchester.ac.uk/tutorials/protected}\\ \text{\small $^6$} \text{http://protected.w.k.tanford.edu/wiki/OntoViz} \\ \text{\small $^7$} \text{http://protected.w.k.tanford.edu/wiki/OntoViz} \\ \text{\small $^8$} \text{http://www.w3.org/RDF/Validator/} \\ \text{\small $^8$} \text{http://www.dfki.uni-kl.de/frodo/RDFSViz/} \\ \text{\small $^9$} \text{http://www.mindswap.org/2002/rdfconvert/} \end{array}$